Word Count: 3176

## **Plagiarism Percentage 17%**

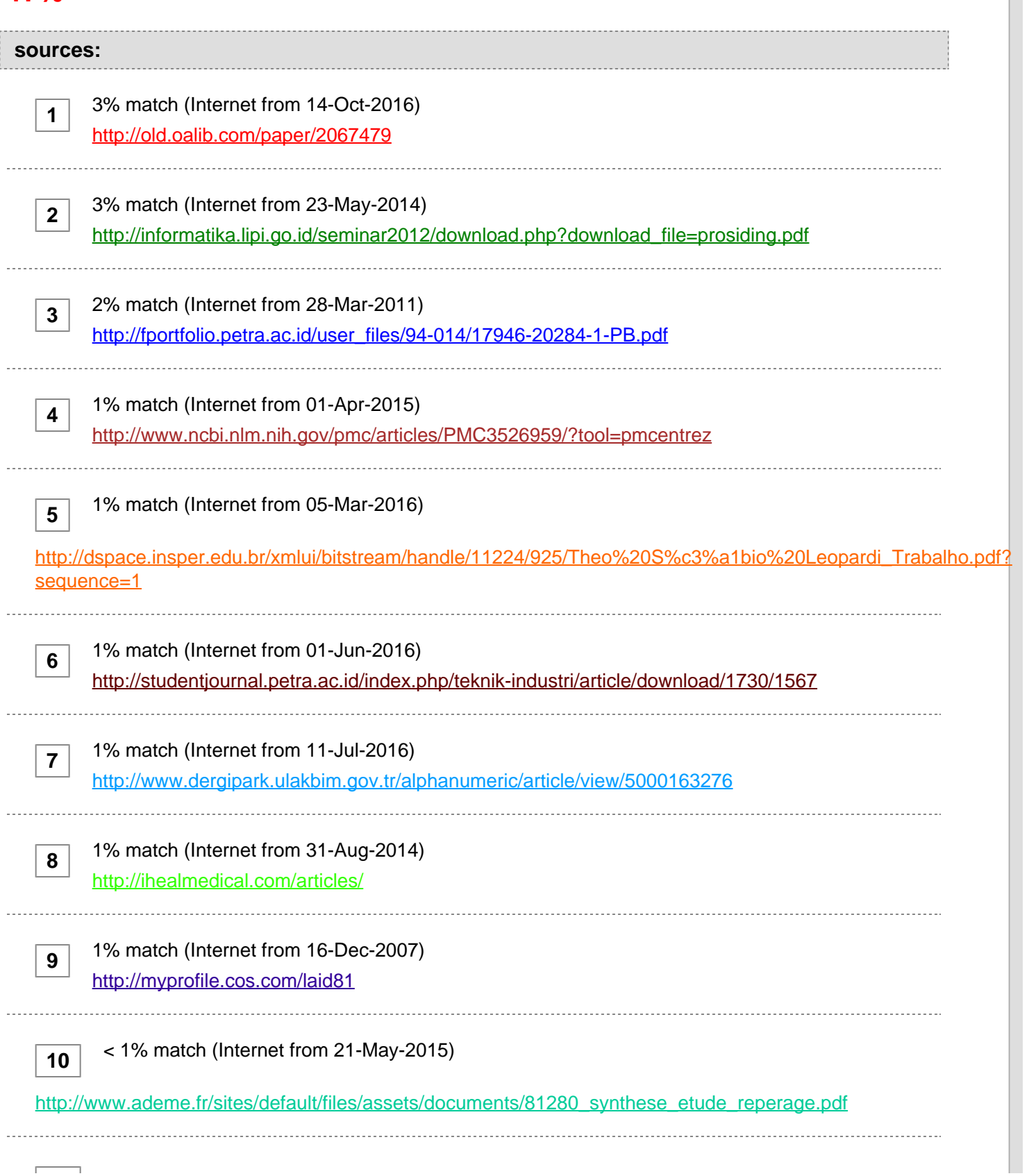

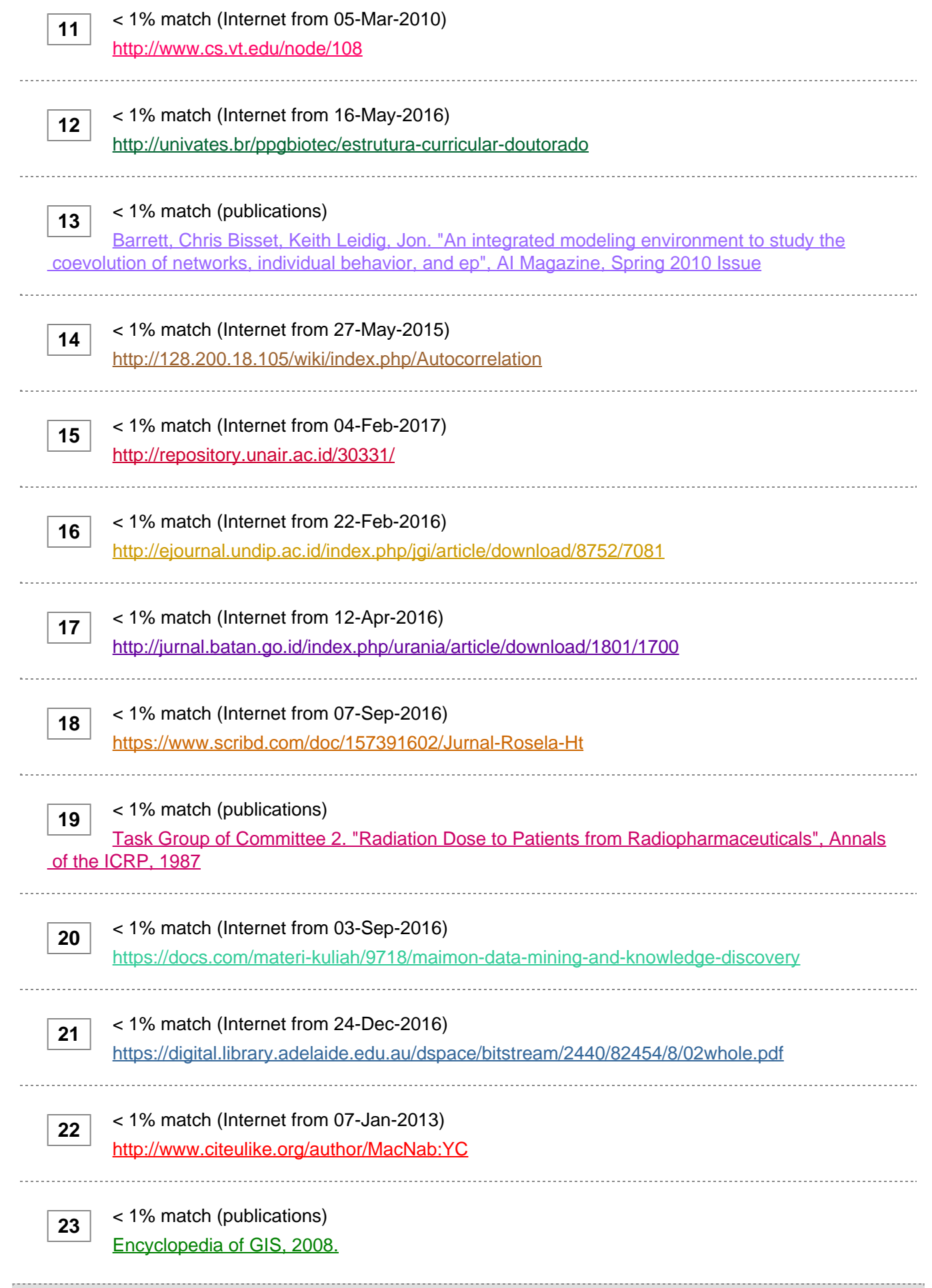

**paper text:**

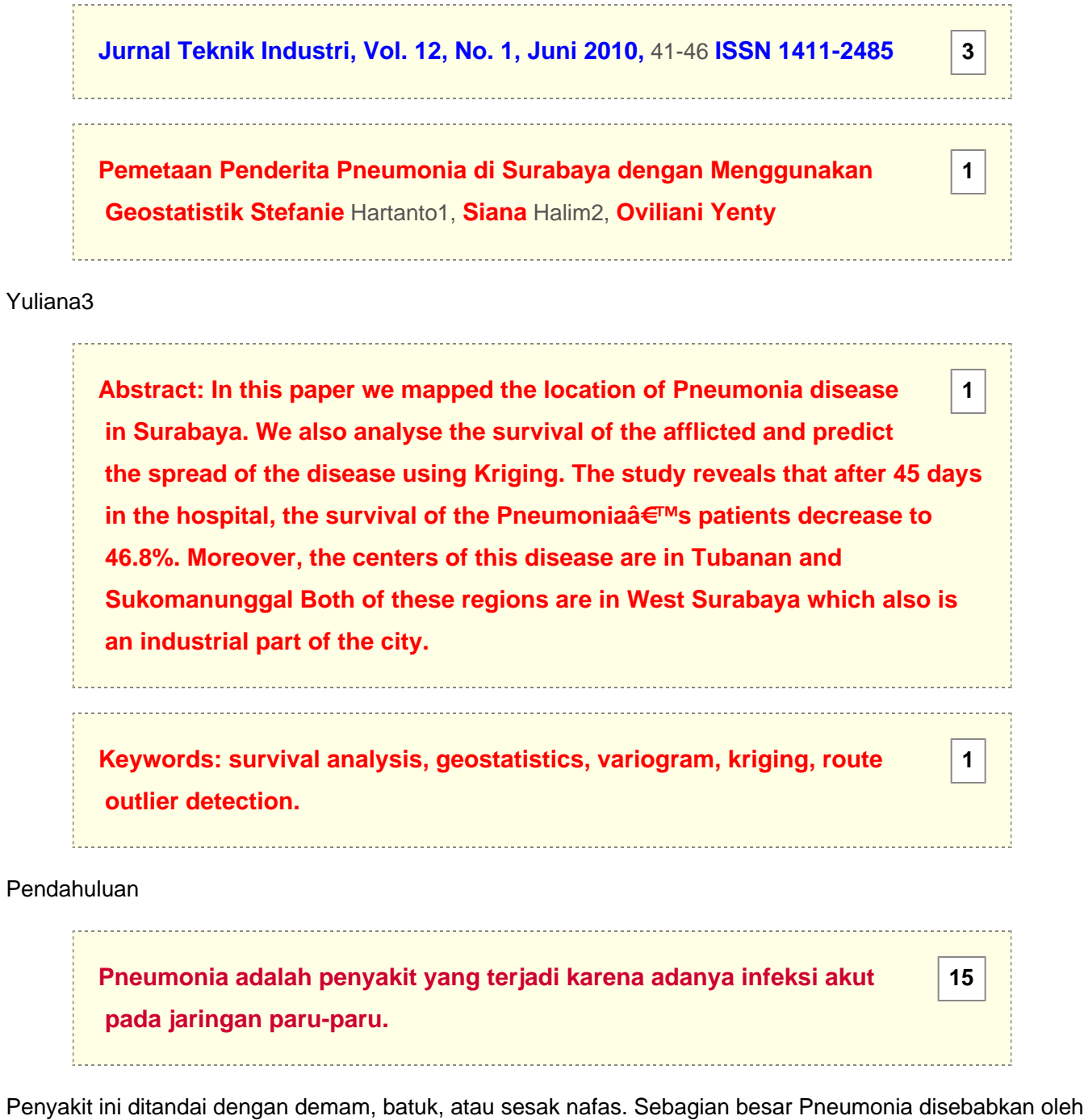

 mikroorganisme, baik virus maupun bakteri, (LIPI [8]). Pneumonia merupakan salah satu penyebab kematian yang tertinggi

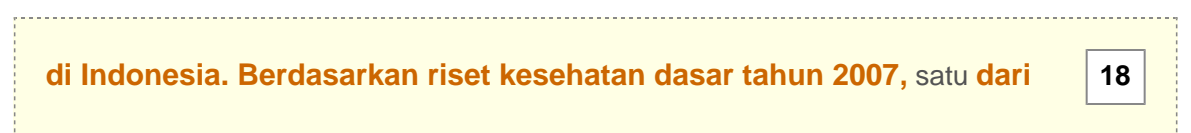

 lima kematian balita di Indonesia disebabkan oleh Pneumonia (Senior [10]). Di Surabaya, jumlah penderita Pneumonia dari tahun ke tahun menunjukkan adanya tren peningkatan (Gambar 1). Selain itu didapati pula suatu pola yang hampir sama di setiap tahunnya. Jumlah penderita tampak tinggi di awal dan akhir tahun, yaitu pada kisaran bulan Januari hingga April dan November hingga Desember. Penderita Pneumonia ini didominasi oleh bayi dan balita, umur 0-2 tahun (Gambar 2). Hal ini dika- renakan puncak serangan infeksi

mikroorganisme penyebab Pneumonia bersifat rawan pada saat usia 0†3 tahun. Setelah itu, serangan infeksi akan mulai menurun sedikit demi sedikit (Senior [10]). Pemetaan penyakit ini di Surabaya diperlukan untuk mengetahui daerah-daerah yang rawan ter- hadap penyakit ini beserta penyebarannya.

**[1,2 Fakultas Teknologi Industri,](javascript:openDSC(1826270773, 2474, )** [Jurusan](javascript:openDSC(1826270773, 2474, ) **[Teknik Industri, Universitas](javascript:openDSC(1826270773, 2474, )  [Kristen Petra. Jl. Siwalankerto 121-131, Surabaya 60236. Email:](javascript:openDSC(1826270773, 2474, )**  [stefaniehartanto@hotmail](javascript:openDSC(1826270773, 2474, ) **[.com, halim@petra.ac.id](javascript:openDSC(1826270773, 2474, )**

**[3 Fakultas Teknologi Industri, Jurusan Teknik Informatika, Universitas](javascript:openDSC(2698331019, 772, )  [Kristen Petra. Jl. Siwalankerto 121-131, Surabaya Email:](javascript:openDSC(2698331019, 772, )** [ovi](javascript:openDSC(2698331019, 772, ) **[@petra.ac.id](javascript:openDSC(2698331019, 772, )**

 Naskah masuk 22 January 2010; revisi 19 April 2010; diterima untuk dipublikasikan 30 April 2010. Jumlah Penderita Pneumonia per Tahun 60 22000012 2003 2004 2005 50 2006 40 Count 30 20 10 0 2 4 6 8 10 12 Bulan Gambar 1. Time series plot dari jumlah penderita Pneumonia di Surabaya. Gambar 2. Histogram usia penderita Pneumonia Hasil dari penelitian ini diharapkan dapat mem- berikan rekomendasi kepada pengambil kebijakan di Surabaya untuk mencegah (menurunkan) jumlah penderita penyakit ini. Metode Penelitian Berbagai penelitian untuk memetakan penyakit telah banyak dilakukan selama ini. Sebagian besar pendekatan yang telah dilakukan oleh para peneliti adalah dengan menggunakan pendekatan statistis- tika spasial. Pendekatan spasial sangat beralasan, karena penyebaran suatu penyakit, terutama penyakit menular sangat dipengaruhi oleh lingkungan sekitar. Jika suatu daerah terjangkit suatu penyakit menular, maka terdapat ke- mungkinan bahwa daerah sekitarnya akan tertular penyakit ini pula. Fenomena ini dapat dimodelkan dengan baik me-lalui statistika spasial. Review dari metode-metode yang dapat digunakan untuk mengamati penyebaran penyakit secara ruang dan waktu (spatio and temporal) diberikan oleh Robertson et al. [9]. Sementara Lai [6] menggunakan geostatistika untuk menganalisa pe- metaan dari kematian penderita kanker di China. Kellog et al. [4], memanfaatkan spasial data mining untuk menyiapkan pencegahan terhadap terjadinya pandemik. Pada penelitian ini akan digunakan survival analysis untuk menganalisa ketahanan hidup penderita Pneumonia serta geostatistika untuk memetakan penderita Pneumonia ini di Surabaya. Survival Analysis Survival analysis merupakan sebuah metode statistik yang digunakan untuk menganalisis ketahanan sebuah sistem, dimana sistem dapat berupa benda maupun makhluk hidup (Lee et al. [7]). Secara umum, survival analysis memodelkan probabilitas terjadinya suatu event terhadap rentang waktu tertentu (Klein dan Moeschberger [5]). Dalam konteks kesehatan, yang dimaksudkan dengan event biasanya merupakan kematian penderita. Fenomena terjadinya suatu event dalam rentang waktu tertentu dijelaskan melalui fungsi survival, S(t). Fungsi ini merupakan probabilitas sebuah observasi dapat bertahan hidup (survive) hingga lebih lama dari waktu ke

**[-t S\(t\) = P\(T > t\) \(1\)](javascript:openDSC(3850650880, 2474, )** [di mana](javascript:openDSC(3850650880, 2474, ) **[T](javascript:openDSC(3850650880, 2474, )**

**[21](javascript:openDSC(3850650880, 2474, )**

**[6](javascript:openDSC(1826270773, 2474, )**

**[3](javascript:openDSC(2698331019, 772, )**

 adalah survival time. Selanjutnya, untuk mengetahui faktor-faktor (kova- riat) yang dapat menentukan bertahan hidupnya (survive) suatu observasi akan digunakan Cox proportional-hazard regression model (Cox [1]), yaitu hi (t ) = exp( $\hat{l}$ ± +  $\hat{l}$ <sup>2</sup>1xi1 +  $\hat{l}$ <sup>2</sup> 2 xi2 + ... +  $\hat{l}$ <sup>2</sup> k xik ) (2) dimana  $\hat{l}$ ±,  $\hat{l}$ <sup>21</sup>, $\hat{a}$ €,  $\hat{l}$ <sup>2</sup>k adalah parameter

 yang harus diestimasi, i adalah objek yang diamati dan xi adalah kovariat yang bersesuaian dengan objek i. Geostatistika

**[Geostatistika merupakan bagian dari statistika spasial. Cressie](javascript:openDSC(2809342894, 1840, )** [\[2\]](javascript:openDSC(2809342894, 1840, ) **[menyatakan bahwa spatial data merupakan data yang nilainya](javascript:openDSC(2809342894, 1840, )  [berkaitan dengan posisi relatifnya terhadap suatu titik.](javascript:openDSC(2809342894, 1840, )**

 Dalam geo- statistical data, posisi relatif tersebut, u bervariasi secara kontinu sepanjang domain, D. Untuk dapat memetakan penyakit Pneumonia diperlukan tools sebagai berikut: Variogram Variogram ini digunakan untuk menunjukkan derajat ketergantungan suatu peubah secara spa- sial. Misalkan Z(ui) adalah objek yang diamati pada lokasi ui, dimana ui = (ui1, ui2); ui1 adalah latitude dan ui1 longitude dari lokasi ui, maka variogram data ini adalah: m(h)  $i^2E(t) = 1$  â<sup>o</sup> (Z (ui + h) â<sup>o</sup> Z (ui ))2 (3) 2m(h) i=1 di mana m(h) merupakan jumlah pasangan data yang terpisah sepanjang vektor h.

**[Kriging Kriging merupakan sebuah teknik interpolasi yang didasarkan](javascript:openDSC(2809342894, 1840, )  [pada regresi terhadap suatu observasi dari data di sekitar observasi](javascript:openDSC(2809342894, 1840, )  [tersebut.](javascript:openDSC(2809342894, 1840, )**

Bentuk dasar dari estimator kriging dapat dinyatakan dengan (Goovaerts [3]):

**n(u) Z \* (u) â<sup>o</sup> m(u) â<sup>o</sup> Î »Î± [Z (uα ) â<sup>o</sup> m(uα [\)\] = \(4\)](javascript:openDSC(1708065041, 2209, ) [α =1](javascript:openDSC(1708065041, 2209, )** 

di mana u adalah vektor lokasi untuk titik yang diestimasi, ul± adalah vektor lokasi untuk titik yang berada di lokasi sekitar dengan indeks α, n(u) adalah jumlah titik data di lokasi sekitar yang digunakan untuk estimasi nilai Z<sup>\*</sup>(u), m(u) adalah nilai ekspek- tasi (mean) dari Z(u), m(ul ±) adalah nilai ekspektasi (mean) dari Z(ul ±), dan λα(u) adalah bobot kriging yang diberikan pada suatu lokasi u. Spatial Outlier Detection Untuk mendeteksi adanya outlier dalam data spasial pada penelitian ini digunakan metode Route Outlier Detection (ROD), Shekhar et al. [11]: D

 $(x) = [f(x) \hat{a}^{\prime\prime} Ey \hat{a}^{\prime\prime}]N(x)$  (f (y))]

**[20](javascript:openDSC(2753460639, 2474, )**

**[3](javascript:openDSC(2698331019, 772, )**

**[2](javascript:openDSC(2809342894, 1840, )**

**[2](javascript:openDSC(2809342894, 1840, )**

**[14](javascript:openDSC(1708065041, 2209, )**

(5) Hartanto., et al. / Pemetaan Penderita Pneumonia di Surabaya /

**[JTI, Vol. 12, No. 1, Juni 2010, pp.](javascript:openDSC(2698331019, 772, )**

 41–46 dimanaf(x)merupakannilaiatributdaridatax,N(x) merupakan himpunan di daerah sekitar (neighbor hood set) dari x, dan Eyâ<sup>n</sup>N(x)(f(y)) merupakan meannilaiatributdaridaerahsekitar.StatistikD(x) menyatakan difference nilai atribut setiap data x dengan mean nilai atribut daerah sekitar yang dimilikinya. Selanjutnya, pendeteksi outlier diberi- kanolehpersamaanberikut D(x)  $\hat{a}$ "  $\hat{i}/s$ s >  $\hat{i}$  (6)  $\hat{i}f$  s di mana  $\hat{i}/s$  dan  $\hat{i}fs$ 

merupakan nilai mean dan standar deviasi dari semua statistik D(x). Pilihan nilai Î, bergantung pada confidence interval yang dipilih. Apabila confidence interval yang digunakan adalah 95%, maka l ≠2. Setiap data x yang memenuhi kondisi pada persamaan (6) disertakan dalam set outlier O. Hasil dan Pembahasan Survival analysis dilakukan untuk mengetahui tingkat ketahanan hidup dari pasien penderita Pneumonia dan dideskripsikan melalui fungsi ketahanan hidup (Gambar 3). Hasil di bawah ini menunjukkan bahwa tingkat ketahanan hidup penderita Pneumonia relatif tinggi pada awal diagnosis, dan semakin menurun hingga lama rawat 45 hari. Pada saat lama rawat menginjak 45 hari ke atas, tingkat ketahanan hidup penderita Pneumonia menurun hingga setengah, yaitu sebesar 46,8% (lihat Tabel 1). Hasil survival analysis yang didasarkan pada usia penderita Pneumonia dapat dilihat pada Gambar 4. Gambar 3. Fungsi ketahanan hidup dari penderita Pneumonia Tabel 1. Output tingkat ketahanan hidup penderita Pneumonia Time n.risk 0 1850 1 1765 2 1680 3 1552 4 1343 5 1126 40 13 41 13 42 10 43 10 44 10 45 8 n.event 0 66 44 27 24 11 †di potong 2 0 0 0 0 2 Survival 1,000 0,964 0,940 0,924 0,907 0,899 0,585 0,585 0,585 0,585 0,585 0,468 Std.err 0,00000 0,00433 0,00556 0,00621 0,00692 0,00727 0,07182 0,07182 0,07182 0,07182 0,07182 0,09369 Gambar 4. Fungsi ketahanan hidup berdasarkan usia penderita Pneumonia. Kurva survival probability berdasarkan usia terse- but menunjukkan suatu pola ketahanan hidup yang berbeda untuk setiap golongan usia. Dalam hal ini, usia digolongkan menjadi beberapa kelas dengan interval 10 tahun. Pada usia anak 0â€'10 tahun, ting- kat ketahanan hidup cukup tinggi. Di hari yang ke- 40 dan seterusnya, tingkat ketahanan hidup masih sebesar 69,6%. Sedangkan pada usia tua, sekitar 70â€'80 tahun, tingkat ketahanan hidup menurun cukup drastis. Pada hari yang ke-20, tingkat keta- hanan hidup menjadi sebesar 45,1%. Hal ini meng- indikasikan tingkat ketahanan hidup yang cende- rung lebih rendah pada penderita dengan usia yang lebih tua. Selain itu, kurva survival probability antara usia muda dan tua juga menunjukkan pola yang berbeda. Pada usia muda, kurva menunjukkan pola yang lebih landai. Sedangkan pada usia tua, pola kurva tingkat ketahanan hidup tampak lebih menurun tajam. Hal ini berarti seiring dengan berjalannya waktu, tingkat ketahanan hidup pada usia tua menurun lebih cepat daripada tingkat ketahanan hidup pada usia muda. Berikutnya, pada Tabel 2 dilakukan log-rank test untuk mengetahui tingkat signifikansi pengaruh usia terhadap keta- hanan hidup penderita Pneumonia. Hasil logrank test memberikan P-value sebesar 0,00. Dengan tingkat signifikansi 0,05, maka dapat disimpukan bahwa usia memberikan pengaruh yang signifikan secara statistik terhadap ketahanan hidup penderita Pneumonia. Beberapa faktor yang diduga berpotensi memenga- ruhi ketahanan hidup penderita Pneumonia adalah usia, jenis kelamin, pekerjaan, wilayah domisili, serta jenis diagnosis. Cox proportional hazards regression analysis dilakukan untuk mengetahui faktor mana saja yang berpengaruh secara signi fikan serta seberapa besar pengaruhnya. Output hasil analisis

#### **[dapat dilihat pada Tabel 3. Hasil analisis menunjukkan bahwa variabel](javascript:openDSC(4028918610, 2209, )**

**[16](javascript:openDSC(4028918610, 2209, )**

 jenis kelamin, pekerjaan, wilayah, dan jenis diagnosis ternyatatidakberpengaruhsecarasignifikanpada ketahanan hidup penderita Pneumonia. Variabel yang berpengaruh ternyata hanya variabel usia penderita.Apabiladituliskandalambentuksebuah persamaan, maka fungsi hazard untuk penderita Pneumoniadapatdinyatakandengan: h(t)=h0(t)exp(0,112xi1+0,037xi2â<sup>o</sup>'0,043xi3â<sup>o</sup>' 0,028xi4 +0,032xi5) (8) dimana xij merupakan vektor dari nilai kovariat pada observasi ke-i. Namun, karena variabel jenis kelamin, pekerjaan, wilayah, dan jenis diagnosis tidak berpengaruh secara signifikan, maka model dapat dirumuskan menjadi h(t) = h0(t) exp(0,0326 xi5) dimana h0(t) merupakan baseline hazard dan xi5 me- rupakan vektor dari nilai usia pada observasi ke-i. Tabel 2. Output log-rank test untuk variable usia Usia N Obser- Ekspek vasi(O) tasi(E) (O-E)^2/E (O-E)^2/V 0-10 10-20 20-30 30-40 40-50 50-60 60-70 70-80 853 14 22 24 24 35 64 31 35 0 1 2 3 7 15 15 61,90 1,15 1,10 1,75 2,47 3,12 4,52 1,99 11,6918 1,1539 0,0089 0,0372 0,1143

 4,8062 24,3003 85,1793 57,5353 1,1732 0,0088 0,0382 0,1188 5,0525 25,9800 87,7281 Chisq = 128 on 7 degrees of freedom,  $p = 0$  Tabel 3. Output Cox proportional hazards regression analysis gender kerja wilayah diagnosa usia Coef Exp (coef) 0,1121 1,119 0,0372 1,038 -0,0435 0,957 -0,0285 0,972 0,0326 1,033 Se (coef) z 0,24630 0,455 0,04169 0,893 0,07196 0,605 0,03838 -0,742 0,00625 5,207 p 6

**[19](javascript:openDSC(25633176, 37, )**

**[3](javascript:openDSC(2698331019, 772, )**

#### **[,5e-01 3,7e-01 5,](javascript:openDSC(25633176, 37, )** [5e](javascript:openDSC(25633176, 37, ) **[-01](javascript:openDSC(25633176, 37, )** [4](javascript:openDSC(25633176, 37, ) **[,6e-01](javascript:openDSC(25633176, 37, )**

 1,9e-07 Gambar 5. Plot empirical variogram penyakit Pneumonia Selanjutnya, spatial data analysis dilakukan untuk mengetahui keterkaitan data secara spasial pada suatu titik dalam area tertentu, dalam hal ini adalah area Surabaya. Secara garis besar, spatial analysis melalui beberapa tahap, yaitu plot geodata, deteksi dependensi data secara spasial, pemetaan penyebaran penyakit dengan kriging, serta deteksi data outlier dengan algoritma Route Outlier Detection. Data yang diolah dalam spatial analysis adalah proporsi penderita penyakit tertentu di setiap area, yang diperoleh dari perbandingan antara jumlah penderita penyakit bersangkutan dengan jumlah keseluruhan penduduk di area kelurahan tersebut. Deteksi dependensi data secara spasial dilakukan melalui plot empirical variogram. Gambar 5 menunjukkan plot empirical variogram untuk penyakit Pneumonia. Plot empirical variogram menggambarkan semiva- riance data terhadap suatu distance tertentu, bukan terhadap posisi koordinat tertentu. Plot empirical Hartanto., et al. / Pemetaan Penderita Pneumonia di Surabaya /

### **[JTI, Vol. 12, No. 1, Juni 2010, pp.](javascript:openDSC(2698331019, 772, )**

41â€46 variogram dapat digambarkan dengan classical estimator maupun modulus estimator. Gambaran empirical variogram dari penyakit Pneumonia menunjukkan adanya dependensi antara penderita penyakit Pneumonia dengan area tempat tinggal- nya. Pada distance yang kecil, nilai semi-variance cenderung kecil. Hal ini menunjukkan ada-nya homogenitas data pada daerah-daerah yang ber- dekatan. Berikutnya, nilai semivariance tersebut semakin meningkat seiring dengan meningkatnya distance antar daerah. Pemetaan penyebaran penyakit Pneumonia di area Surabaya dilakukan dengan interpolasi metode ordinary kriging. Hasil kontur kriging yang dilakukan pada penyakit Pneumonia dapat dilihat pada Gambar 6. Gambar kontur di bawah menunjukkan hasil pemeta-an penyebaran penderita Pneumonia pada berbagai area di Surabaya. Hasil kriging menunjuk- kan masih adanya bull's eye effect yang cukup jelas pada kontur yang telah digambarkan. Banyak area yang tampak menjadi pusat observasi, yang ter- gambar dalam beberapa lingkaran kecil yang tam- pak terpisah. Kontur kriging tersebut masih kurang smooth. Pada dasarnya, menurut penelitian yang ada, metode interpolasi dengan kriging sebenarnya memberikan hasil yang lebih smooth apabila dibandingkan dengan metode interpolasi yang lain. Namun, kenyataannya hal ini tidak tampak pada kontur kriging di bawah, sehingga dapat diduga bahwa hal ini dikarenakan adanya outlier pada data observasi yang digunakan. Langkah awal yang harus dilakukan sebelum men- deteksi outlier adalah mendefinisikan neighborhood. Neighborhood memiliki suatu parameter, yaitu distance. Setiap area lain yang berada di dalam distance yang telah ditentukan akan di-nyatakan sebagai neighbor dari suatu area. Gambar 7 menggambarkan hasil output untuk proses definisi neighborhood. Gambar 6. Hasil kontur kriging penyebaran penyakit Pneumonia [[150]] [1] 57 107 151 153 154 155 156 157 [[151]] [1] 107 149 150 155 [[152]] [1] 52 57 58 59 60 65 66 154 155 156 157 158 [[153]] [1] 57 144 145 146 147 150 154 155 156 ... ... ... ... ... (some output omitted here) ... ... ... ... ... ... Gambar 7. Output neighborhood untuk setiap Area Pada tampilan output neighborhood, setiap kelurah- an memiliki neighbor, misalnya kelurahan Ketabang (150) yang memiliki neighbor kelurahan Bongkaran (57), Tambaksari (107), Genteng (151),

 Kapasari (153), Tembok Dukuh (154), Bubutan (155), Alun-Alun Contong (156), dan Gundih (157). Langkah selanjutnya adalah menghitung parameter yang akan digunakan dalam algoritma, yaitu 1¼s dan l̃fs, yang berturut-turut merupakan nilai mean dan standar deviasi dari D(x). Hasil penghitungan memberikan nilai  $1/4$ s sebesar 0,0004867347 dan nilai  $1/5$ s sebesar 0,000529809. Deteksi data yang meru- pakan outlier akan dilakukan dengan ketentuan nilai statistik D(x). Output tersebut menunjukkan bahwa data pada kelurahan Benowo (8), Simomulyo (18), Tanjungsari (20), Gadel (21), Gedangasin (25), Karang Poh (26), Manukan Wetan (29), Manukan Kulon (30), Kalijudan (115), dan Keputran (159) merupakan data outlier. Deteksi data outlier dapat memberikan hasil yang berbeda sesuai dengan nilai distance dan Î yang ditentukan. Selanjutnya, peng- olahan data tanpa adanya outlier akan dilakukan kembali untuk membandingkan hasil antara kedua- nya. Hasil kontur kriging pada kedua data menunjukkan perbedaan yang cukup signifikan. Pada data sebelum ROD, bullâ€<sup>™</sup>s eye effect masih tampak jelas. Kontur tampak kurang smooth karena banyaknya titik kecil yang tampak menjadi pusat data observasi. Pada data setelah ROD, kontur tampak lebih smooth dan bull's eye effect yang sebelumnya menjadi masalah tidak lagi tampak dalam hasil kontur. Hal ini dikarenakan data outlier tidak lagi diperhitungkan dalam interpolasi ordinary kriging yang dilakukan. Secara garis besar, dapat dilihat bahwa algoritma Route Outlier Detection dapat me- nunjukkan performa yang cukup baik dalam menentukan outlier pada data spasial. Perbanding- an hasil spatial analysis pada data sebelum dan sesudah ROD dapat menyiratkan bahwa algoritma ini telah menghasilkan model yang lebih baik. Oleh karena itu, algoritma ini dapat digunakan dalam de- teksi outlier pada data yang lainnya. Gambar 8 menunjukkan hasil akhir pemetaan penyebaran Pneumonia dengan metode kriging. Gambar 8. Hasil akhir kontur kriging penyebaran penyakit Pneumonia

**[2](javascript:openDSC(2809342894, 1840, ) [Pada hasil kontur kriging, dapat dilihat bahwa pada wilayah Surabaya](javascript:openDSC(2809342894, 1840, )  [Barat proporsi penderita Pneumonia cenderung lebih tinggi](javascript:openDSC(2809342894, 1840, )  [dibandingkan dengan area lainnya di Surabaya. Selain itu,](javascript:openDSC(2809342894, 1840, )** [wila- yah](javascript:openDSC(2809342894, 1840, ) **[Surabaya](javascript:openDSC(2809342894, 1840, )  [Timur juga menunjukkan proporsi yang cukup tinggi, walaupun tidak](javascript:openDSC(2809342894, 1840, )  [setinggi proporsi pada wilayah Surabaya Barat.](javascript:openDSC(2809342894, 1840, )**

 Kontur kriging ter- sebut juga mengindikasikan bahwa wilayah Sura- baya Selatan memiliki proporsi penderita yang lebih rendah dibandingkan dengan area lain di Surabaya. Pusat penyebaran penyakit diindikasikan oleh lingkaran kecil. Adapun pusat penyebaran penyakit Pneumonia yang tertinggi adalah kelurahan Tubanan dan Sukomanunggal, di mana keduanya berada di wilayah Surabaya Barat. Kedua area kelurahan tersebut menjadi pusat penyebaran penyakit yang terjadi terutama pada wilayah Surabaya Barat dan Surabaya Utara. Pusat penyebaran penyakit tersebut memiliki kekuatan penyebaran dalam radius tertentu. Semakin tinggi proporsi di daerah pusat penyebaran, maka semakin kuat radius penyebarannya. Hal ini dapat dilihat pada pusat penyebaran di area Tubanan yang memiliki radius penyebaran cukup luas, yaitu sekitar 600 meter. Sedangkan pusat penyebaran penyakit di area pusat yang lain cenderung lebih sempit sesuai dengan proporsi penderita Pneumonia yang ada di wilayah tersebut. Simpulan Pada penelitian ini telah dilakukan pemetaan terhadap penyakit Pneumonia di Surabaya. Hal yang pertama kali dilakukan adalah survival analysis terhadap data penderita Pneumonia. Ternyata, tingkat ketahanan hidup penderita Pneu- monia relatif tinggi pada awal diagnosis, dan menurun sebesar 46,8% saat lama rawat mencapai 45 hari. Hal ini menunjukkan bahwa Pneumonia harus sesegera mungkin ditangani secara serius. Umur pasien juga merupakan faktor utama penentu bertahan tidaknya seorang pasien terhadap serang- an penyakit ini. Selanjutnya dari analisa kriging, di- ketahui bahwa pusat penyebaran Pneumonia ber- ada di daerah Tubanan dan Sukomanunggal. Keduanya terletak di wilayah

Surabaya Barat.

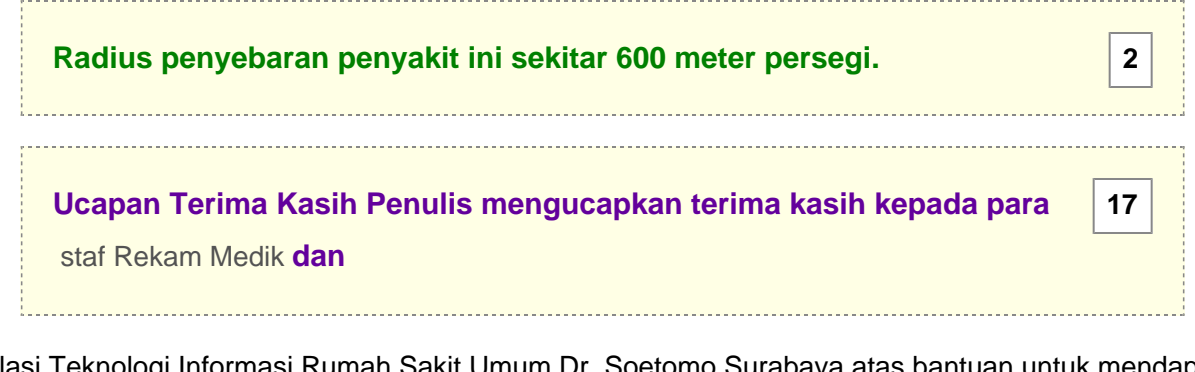

 Instalasi Teknologi Informasi Rumah Sakit Umum Dr. Soetomo Surabaya atas bantuan untuk mendapatkan data yang digunakan pada penelitian ini. Daftar Pustaka 1.

**[5](javascript:openDSC(4164609776, 2209, )**

**[23](javascript:openDSC(55747338, 37, )**

**[10](javascript:openDSC(1624795998, 2209, )**

**[13](javascript:openDSC(72054354, 4, )**

**[7](javascript:openDSC(2219073278, 2474, )**

**[9](javascript:openDSC(18351350, 43, )**

**[Cox, D. R., Regression Models and Life Tables \(with Discussion\),](javascript:openDSC(4164609776, 2209, )  [Journal of the Royal Statistical Society, Series B, 34, 1972, pp. 187-220.](javascript:openDSC(4164609776, 2209, )**

**[2. Cressie, N., Statistics for Spatial Data,](javascript:openDSC(55747338, 37, )** [John Willey](javascript:openDSC(55747338, 37, ) **[and](javascript:openDSC(55747338, 37, )**

Sohn,

**[New York,](javascript:openDSC(1624795998, 2209, )** [1993.](javascript:openDSC(1624795998, 2209, ) **[3. Goovaerts, P.,](javascript:openDSC(1624795998, 2209, )** [Geostatistical](javascript:openDSC(1624795998, 2209, ) **[for Natural Resources](javascript:openDSC(1624795998, 2209, )  [Evaluation, Oxford University Press, New York, 1997. 4.](javascript:openDSC(1624795998, 2209, )**

Kellogg, C. B., Ramakhrisnan,

**[N., and Marathe, M.](javascript:openDSC(72054354, 4, )** [V.,](javascript:openDSC(72054354, 4, ) **[Spatial Data Mining to Support Pandemic](javascript:openDSC(72054354, 4, )**  [Preparadness, ACM](javascript:openDSC(72054354, 4, ) **[SIGKDD Explorations, 8\(1\),](javascript:openDSC(72054354, 4, )**

2006, pp. 80-82, doi: 10.1.1.103.9859. 5.

**[Klein, J., and Moeschberger, M., Survival Analysis Techniques for](javascript:openDSC(2219073278, 2474, )  [Censored and Truncated Data \(2nd edition\), Springer, New York,](javascript:openDSC(2219073278, 2474, )**

2003. 6.

**[Lai, D., Geostatistical Analysis of Chinese Cancer Mortality: Variogram,](javascript:openDSC(18351350, 43, )  [Kriging and Beyond, Journal of Data Science, 2,](javascript:openDSC(18351350, 43, )**

2004, pp. 177-193. 7.

**[Lee, E.,](javascript:openDSC(1534015440, 2474, )** [and](javascript:openDSC(1534015440, 2474, ) **[Wang, J., Statistical Methods for Survival Data Analysis](javascript:openDSC(1534015440, 2474, )**

 **[\(3rd](javascript:openDSC(1534015440, 2474, )** [edition\),](javascript:openDSC(1534015440, 2474, ) **[John](javascript:openDSC(1534015440, 2474, )** [Willey](javascript:openDSC(1534015440, 2474, ) **[and](javascript:openDSC(1534015440, 2474, )** [Sohn, New York,](javascript:openDSC(1534015440, 2474, ) **[2003.](javascript:openDSC(1534015440, 2474, )**

 8. LIPI, Research Center for Biotechnology, Bakteri Invasif. Laporan Lembaga Ilmu Pengetahuan Indonesia, 2009. 9.

**[Robertson, C., Nelson, T. A., MacNab, Y. C., and Lawson, A. B., Review](javascript:openDSC(747490045, 2209, )  [of](javascript:openDSC(747490045, 2209, )** [Method](javascript:openDSC(747490045, 2209, ) **[for Space Time Disease Surveillance,](javascript:openDSC(747490045, 2209, )** [Journal of](javascript:openDSC(747490045, 2209, ) **[Spatial and](javascript:openDSC(747490045, 2209, )  [Spatio-Temporal Epidemiology,](javascript:openDSC(747490045, 2209, )**

2010,

**[doi: 10.1016/ j.sste.2009.12.001.](javascript:openDSC(3515031882, 1390, )**

10. Senior, Bila Paru-paru Penuh Cairan,

**[CBN Portal,](javascript:openDSC(424521309, 2022, )** [2007,](javascript:openDSC(424521309, 2022, ) **[http://cybermed.cbn.net.id/cbprtl/](javascript:openDSC(424521309, 2022, )  [common/stofriend.aspx?x=Health+News&y=](javascript:openDSC(424521309, 2022, )** [cybe rmed](javascript:openDSC(424521309, 2022, ) **[|0|0|5|](javascript:openDSC(424521309, 2022, )**

4009, retrieved on 01 November 2009. 11.

**[Shekhar, S., Lu, C. T.,](javascript:openDSC(1663613929, 304, )** [and](javascript:openDSC(1663613929, 304, ) **[Zhang, P., Detecting Graph-Based Spatial](javascript:openDSC(1663613929, 304, )  [Outliers, Journal of](javascript:openDSC(1663613929, 304, )**

 National Science Foundation, 2(1), 2001, pp. 177- 193. Hartanto., et al. / Pemetaan Penderita Pneumonia di Surabaya /

**[JTI, Vol. 12, No. 1, Juni 2010, pp.](javascript:openDSC(2698331019, 772, )**

**[3](javascript:openDSC(2698331019, 772, )**

**[3](javascript:openDSC(2698331019, 772, )**

**[12](javascript:openDSC(1534015440, 2474, )**

**[4](javascript:openDSC(747490045, 2209, )**

**[22](javascript:openDSC(3515031882, 1390, )**

**[8](javascript:openDSC(424521309, 2022, )**

**[11](javascript:openDSC(1663613929, 304, )**

 $41\hat{a} \in 46$  Hartanto., et al. / Pemetaan Penderita Pneumonia di Surabaya /

**[JTI, Vol. 12, No. 1, Juni 2010, pp.](javascript:openDSC(2698331019, 772, )**

41â€46 Hartanto., et al. / Pemetaan Penderita Pneumonia di Surabaya /

# **[JTI, Vol. 12, No. 1, Juni 2010, pp.](javascript:openDSC(2698331019, 772, ) [3](javascript:openDSC(2698331019, 772, )**

41â€46 41 42 43 44 45 46